## **Wymagania edukacyjne**

## **niezbędne do uzyskania poszczególnych śródrocznych i rocznych ocen klasyfikacyjnych z informatyki dla klasy 5 oparte na treściach zawartych w podstawie programowej oraz programie nauczania informatyki "Lubię to" Szkoła Podstawowa im. 100-lecia Ruchu Ludowego w Wierzchosławicach Prowadzący: Wojciech Kryczka Klasa 5a**

**Rok szkolny 2023/2024**

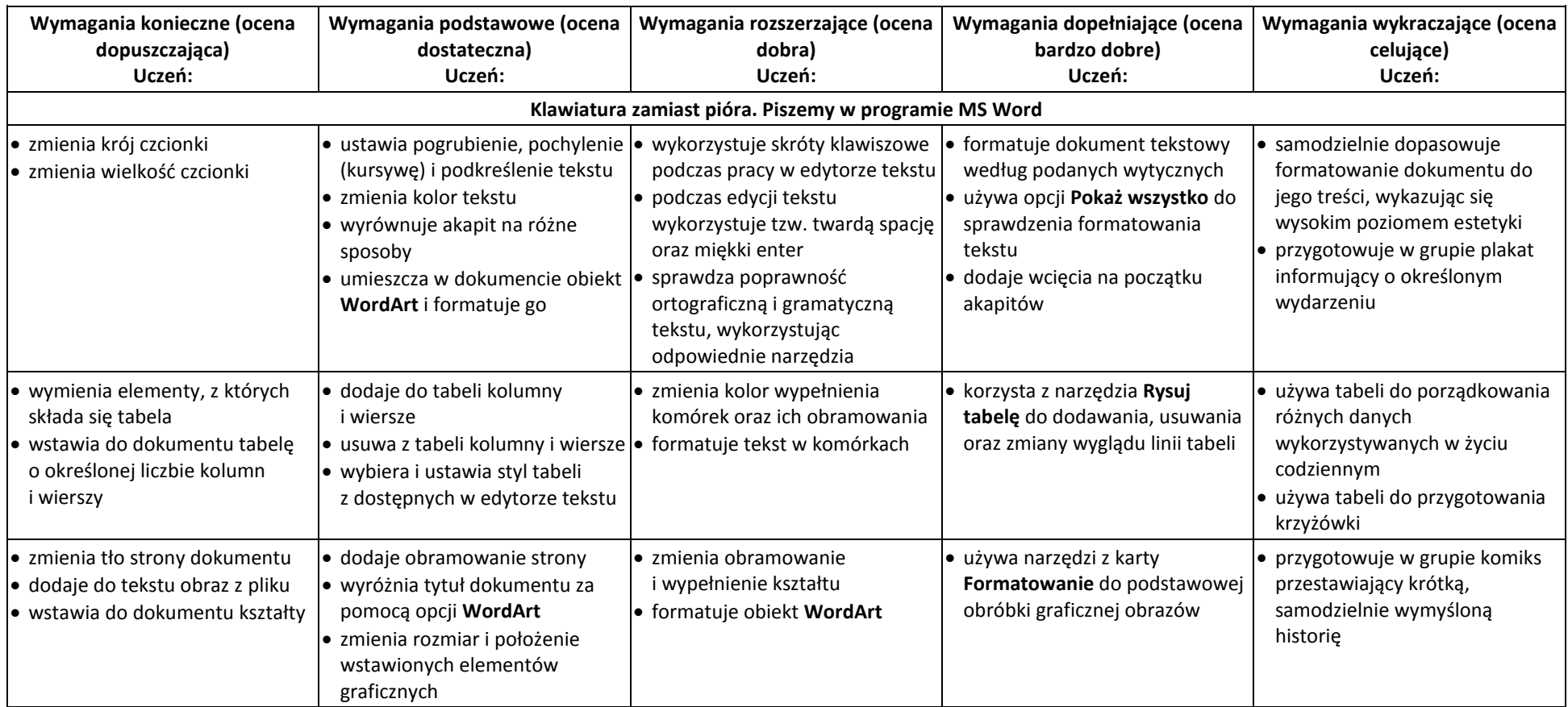

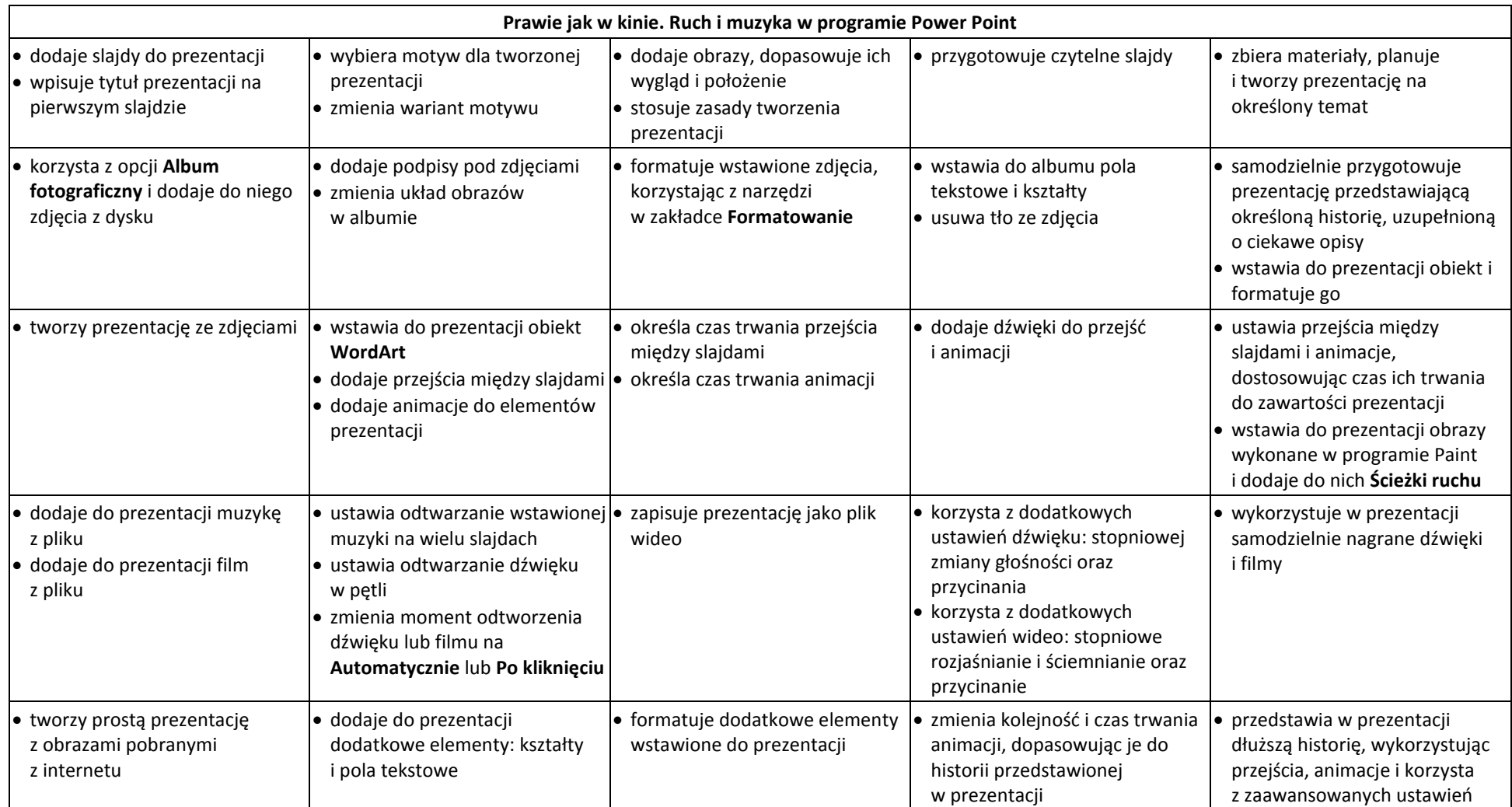

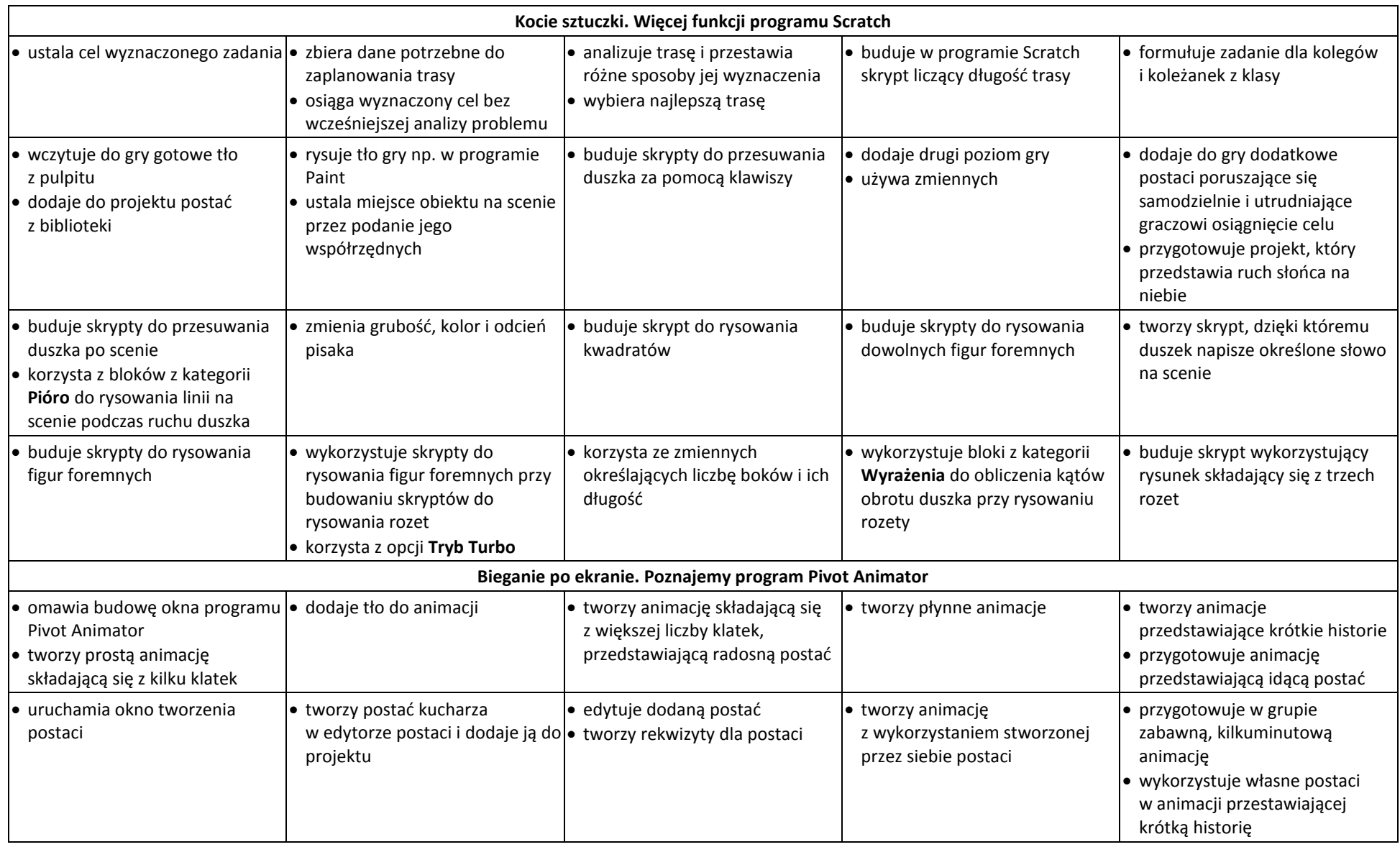

Ocenie podlegają sprawdziany, kartkówki, karty pracy, projekty, dodatkowa praca ucznia oraz odpowiedzi w formie ustnej.

Uczeń ma prawo poprawić każdą ocenę bieżącą w formie i terminie ustalonym z nauczycielem

Ocena śródroczna i roczna nie jest średnią arytmetyczną ocen cząstkowych

Szczegółowy tryb odwołania się od oceny rocznej określa Statut Szkoły